## **ACTIVE CORPORATION**

## EVERYDAY **CATALOG**

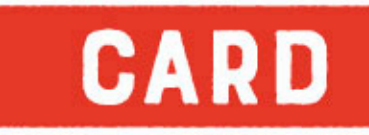

## **VOL.116**

 $-2023-$ 

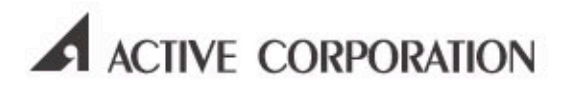

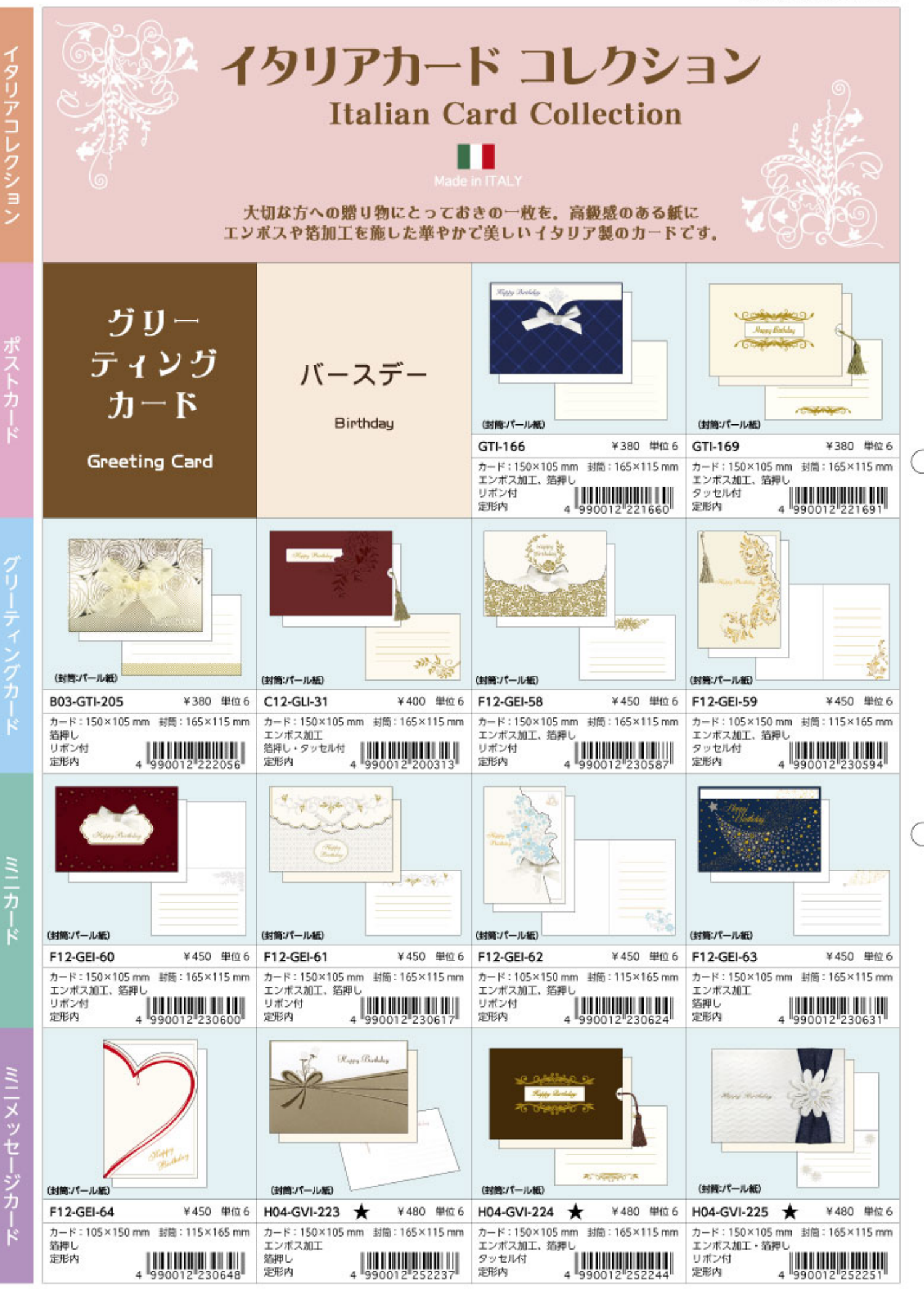

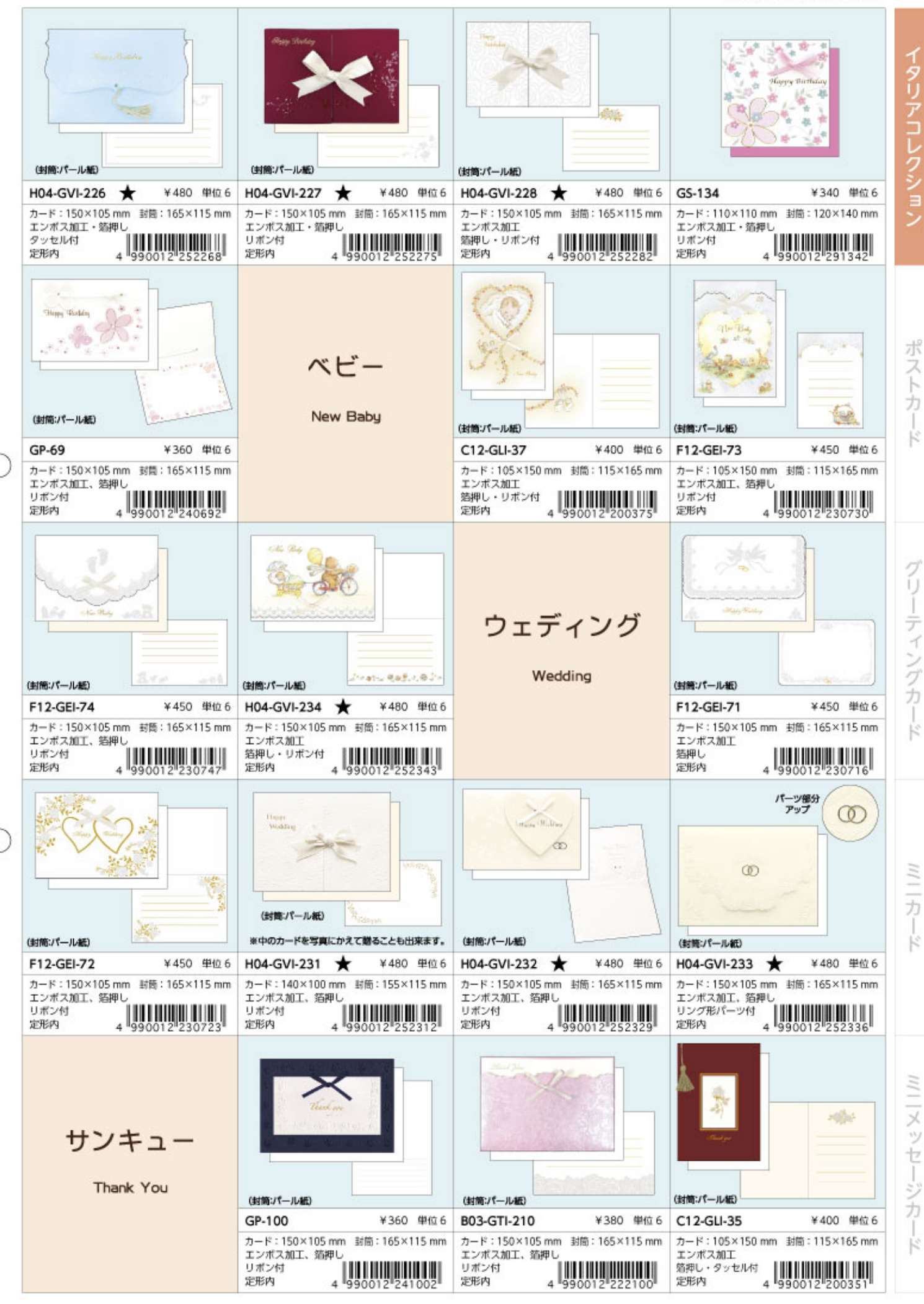

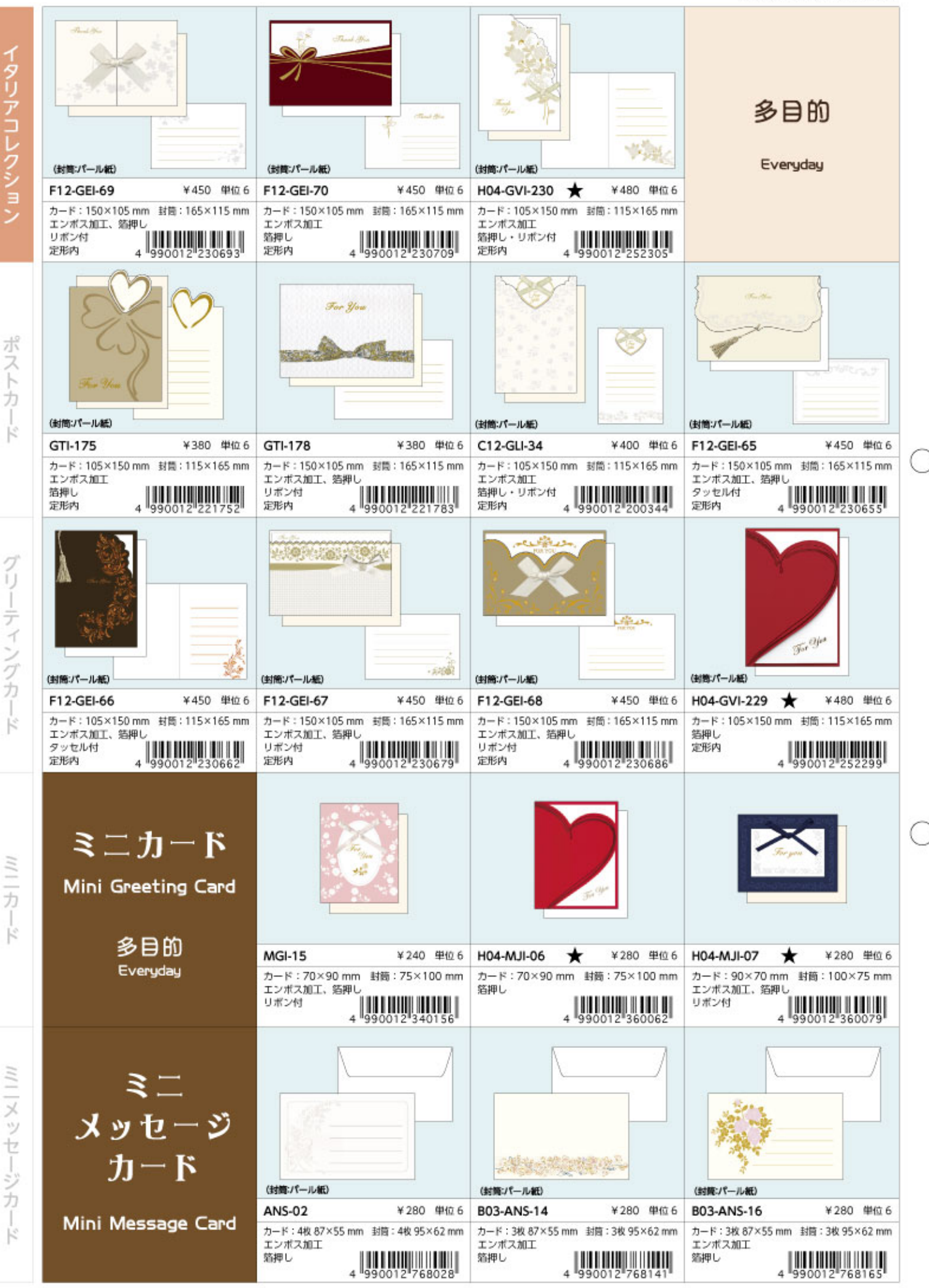

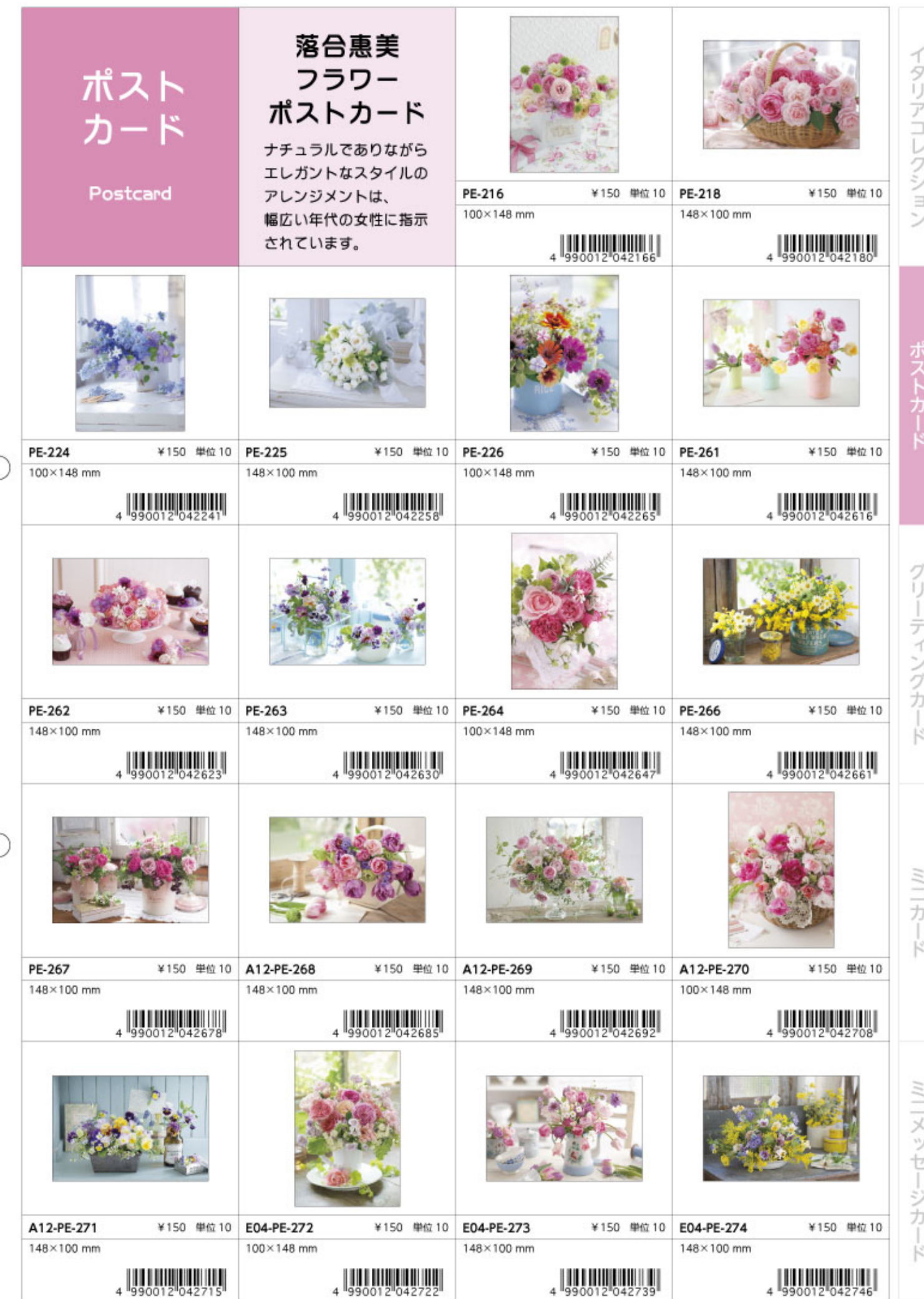

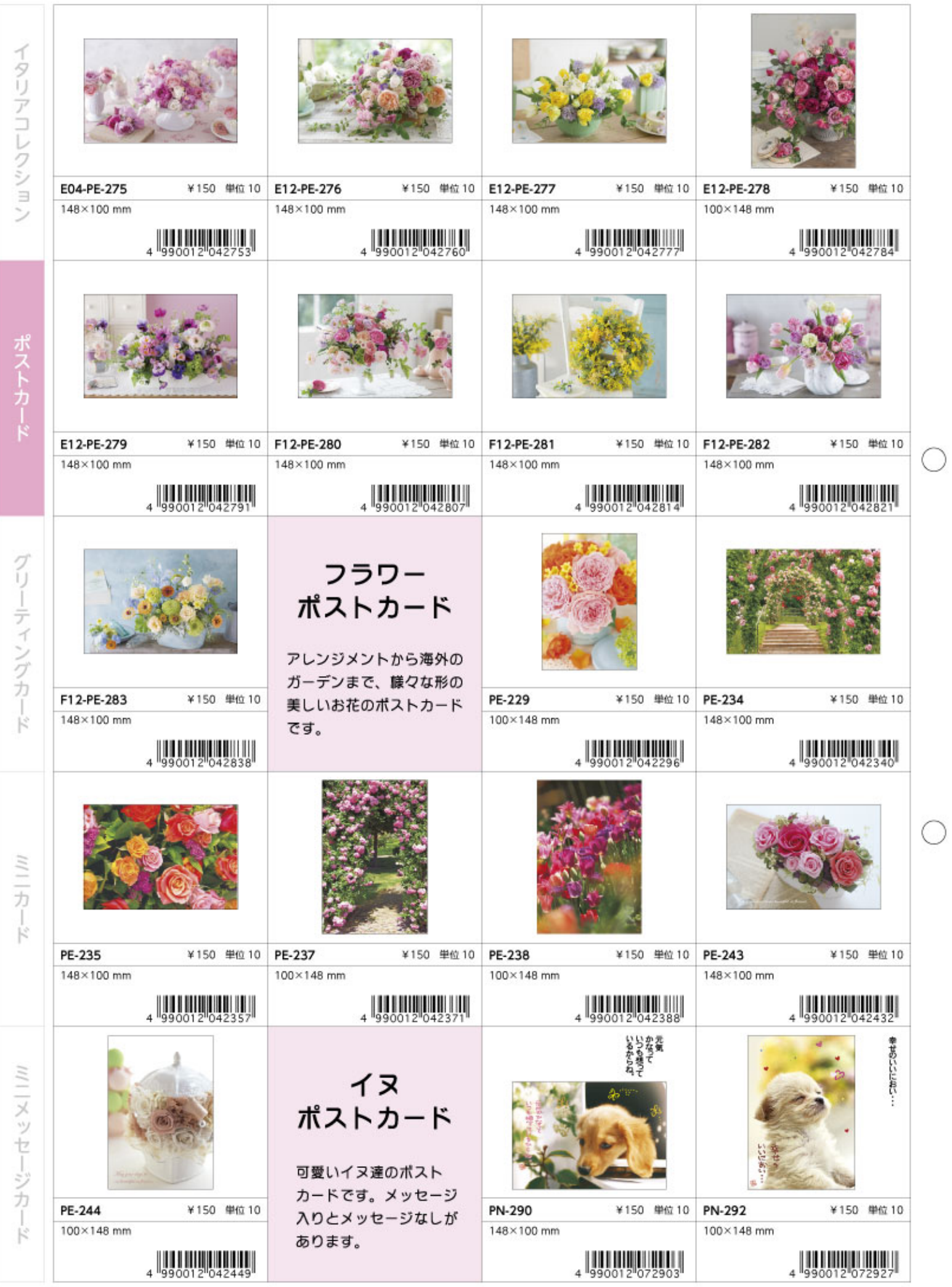

オントナ

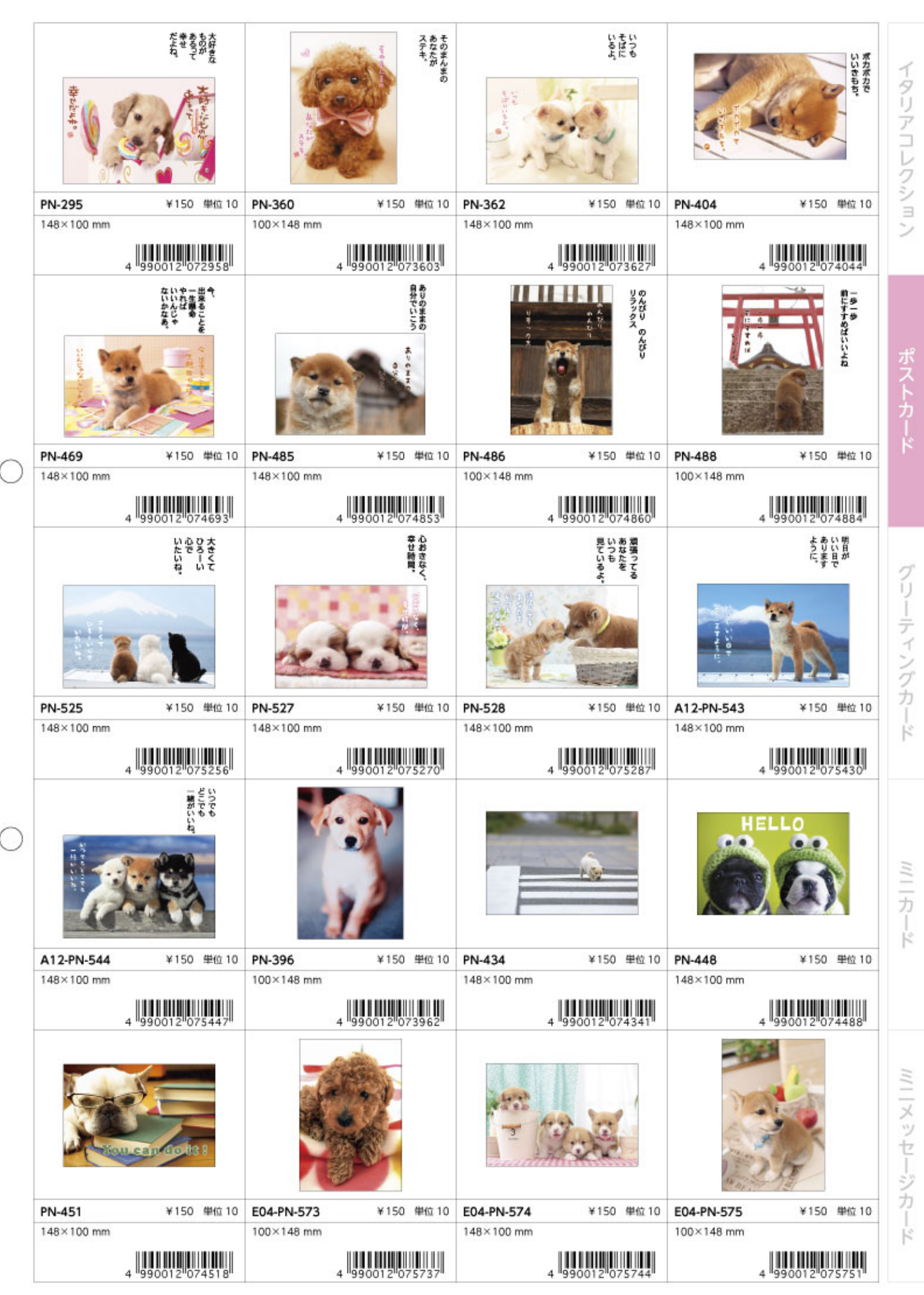

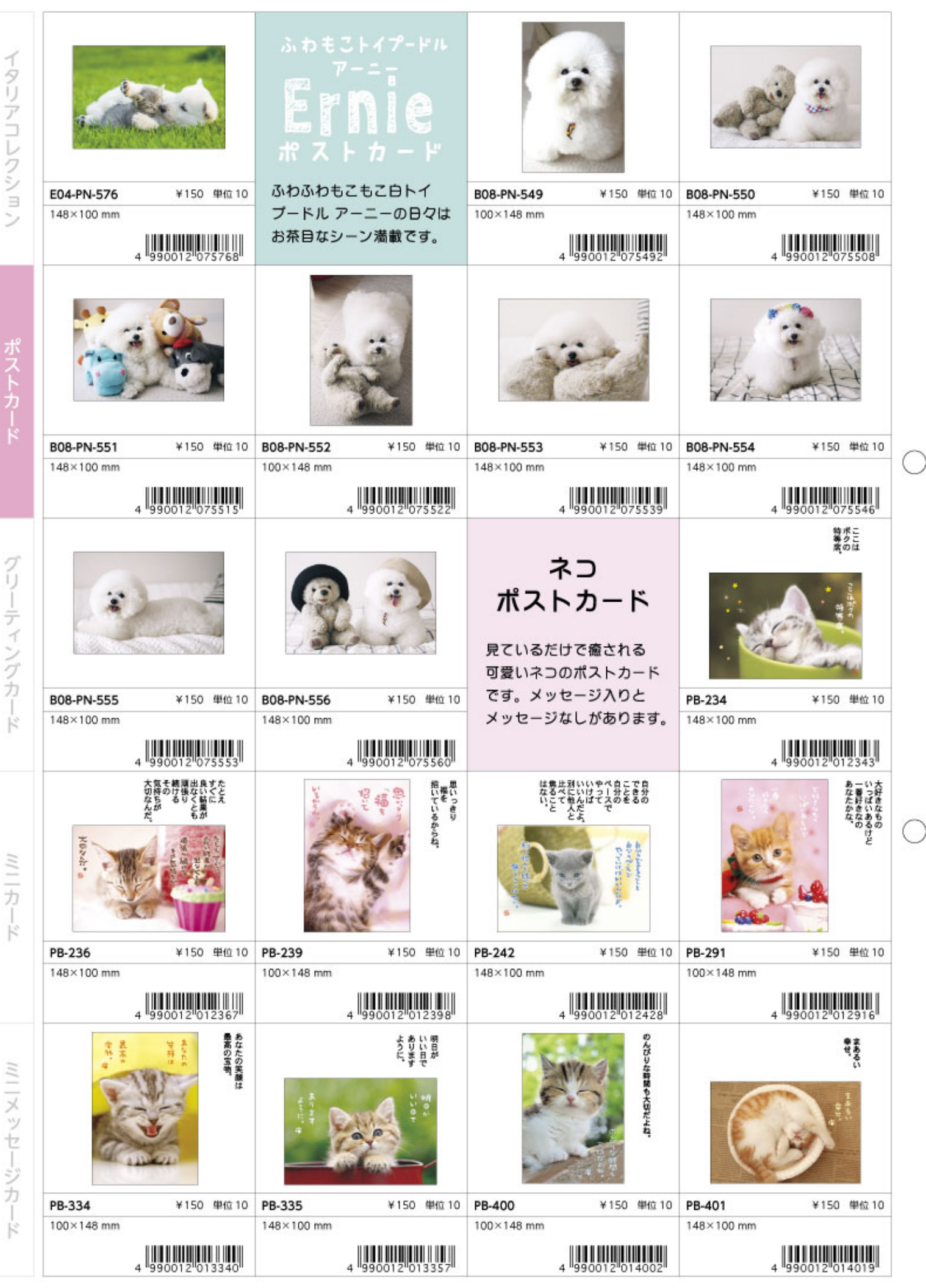

# イタリアコレクション

ポストカー

グリーティングカード

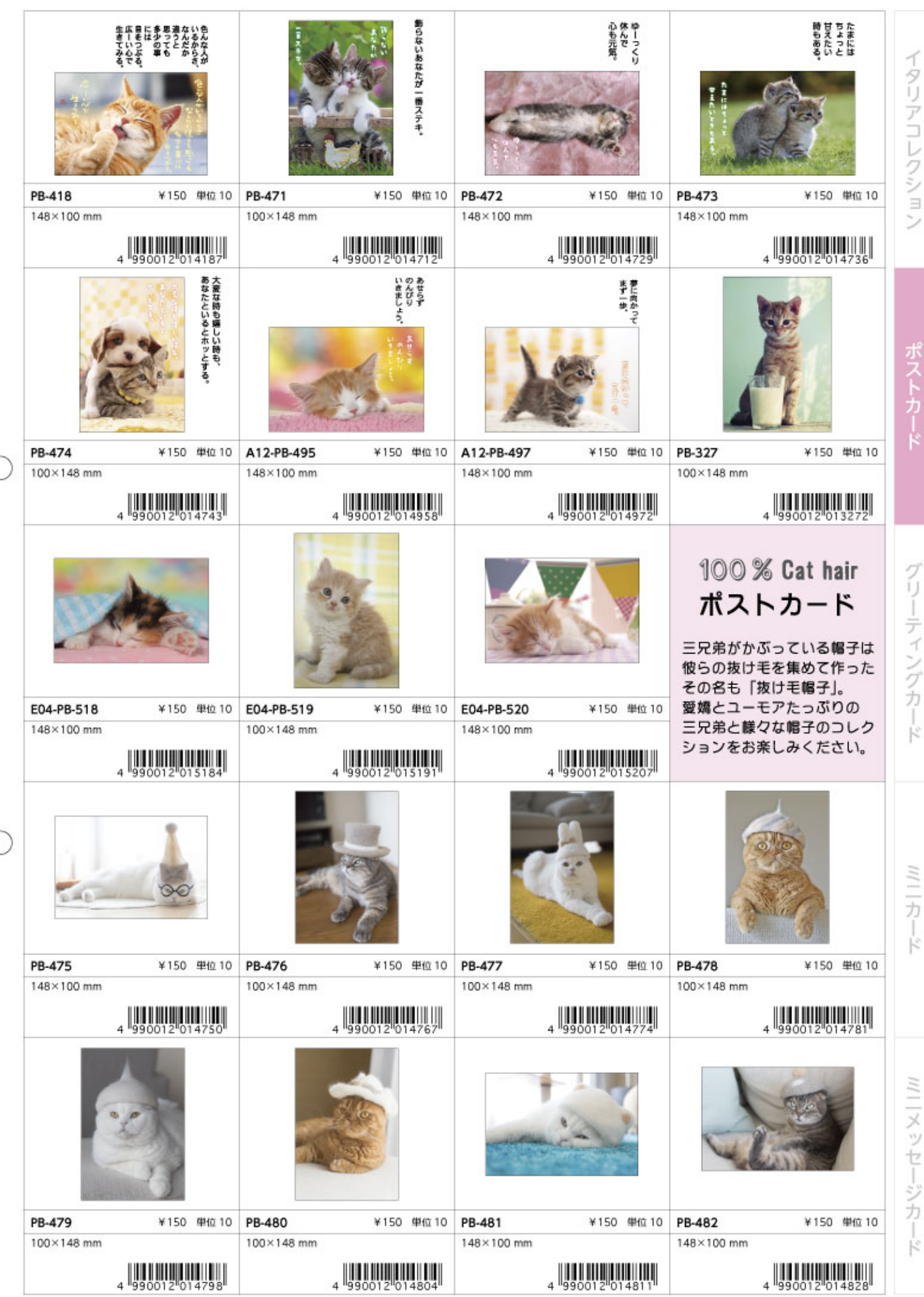

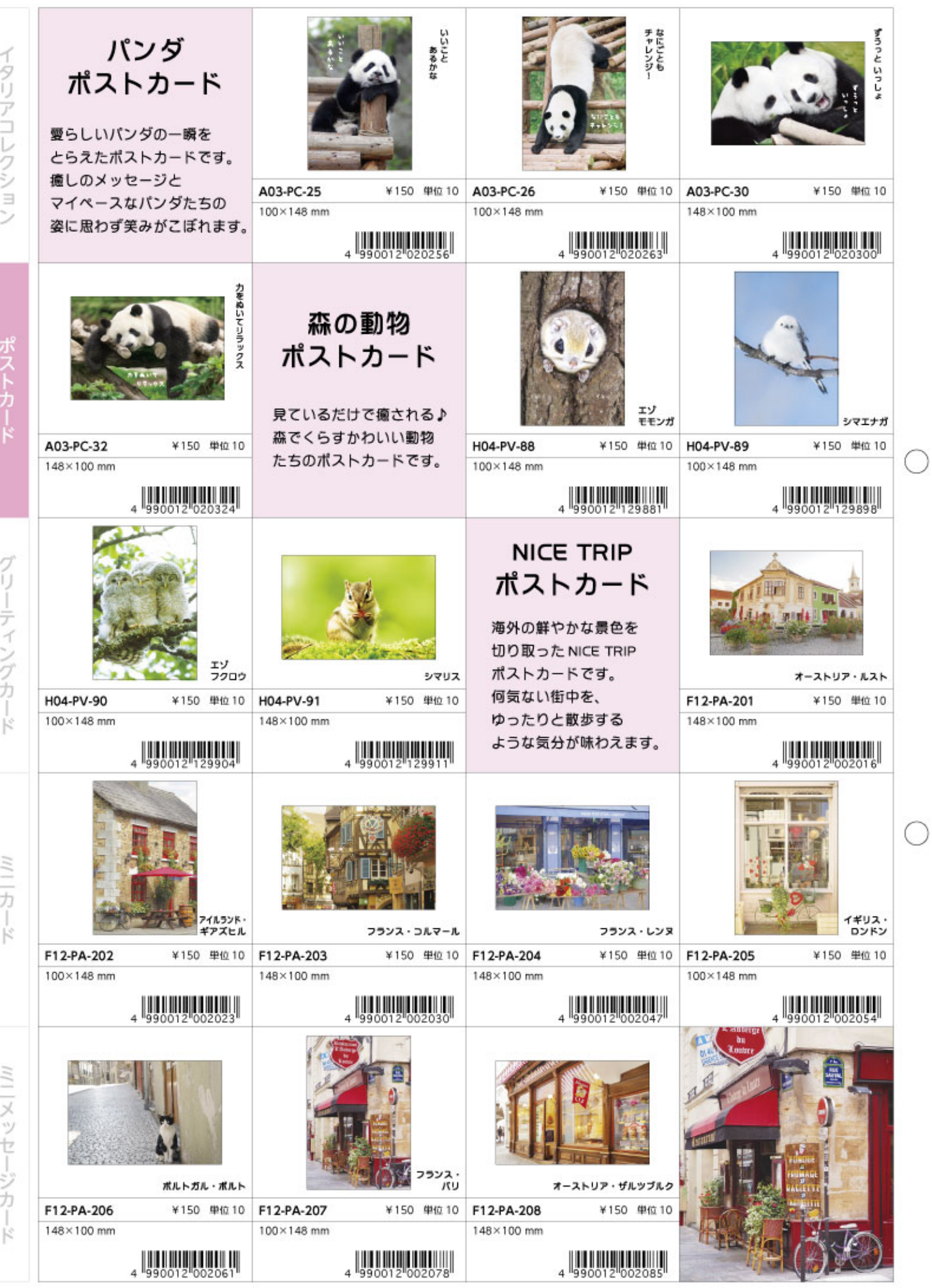

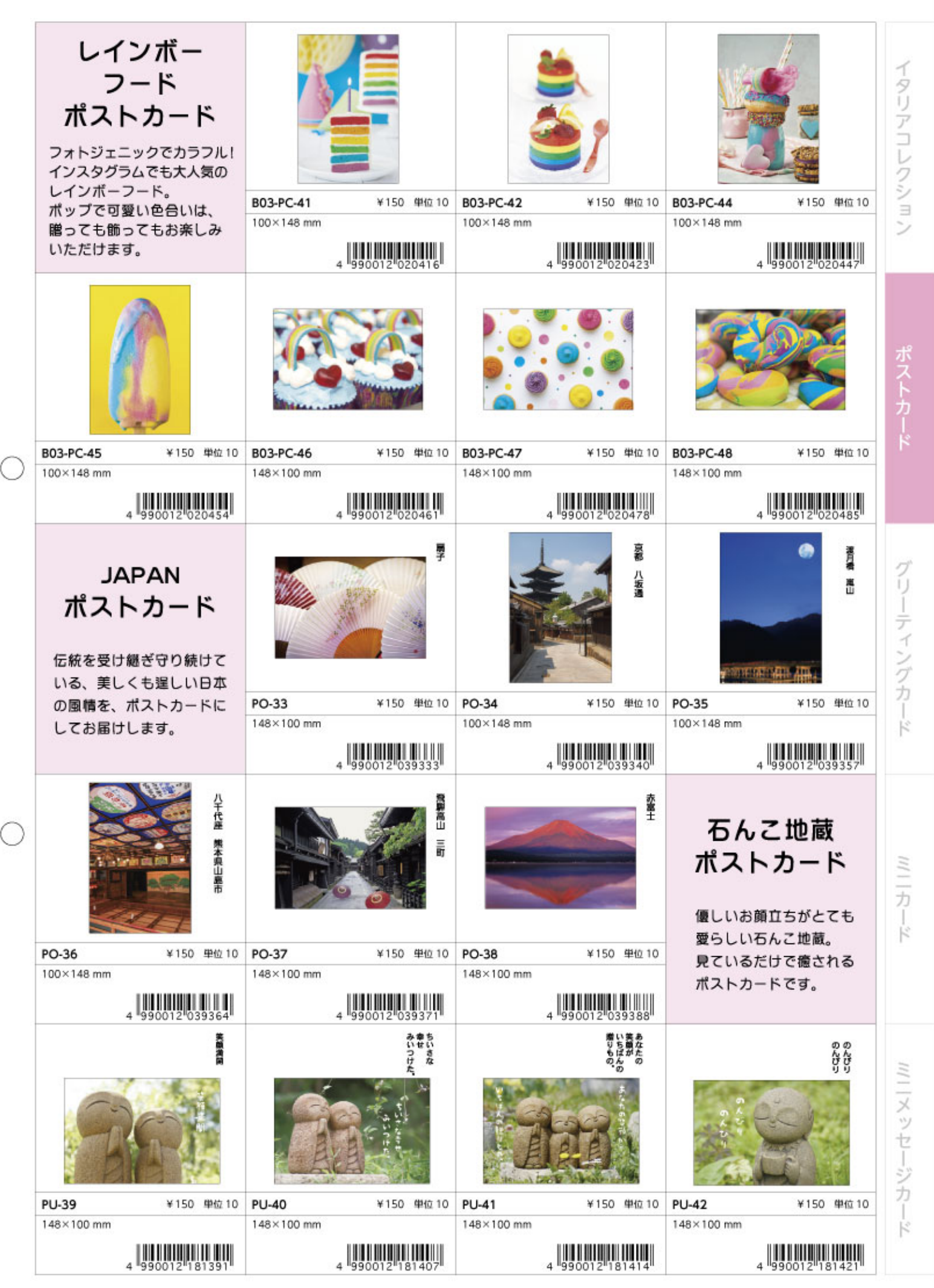

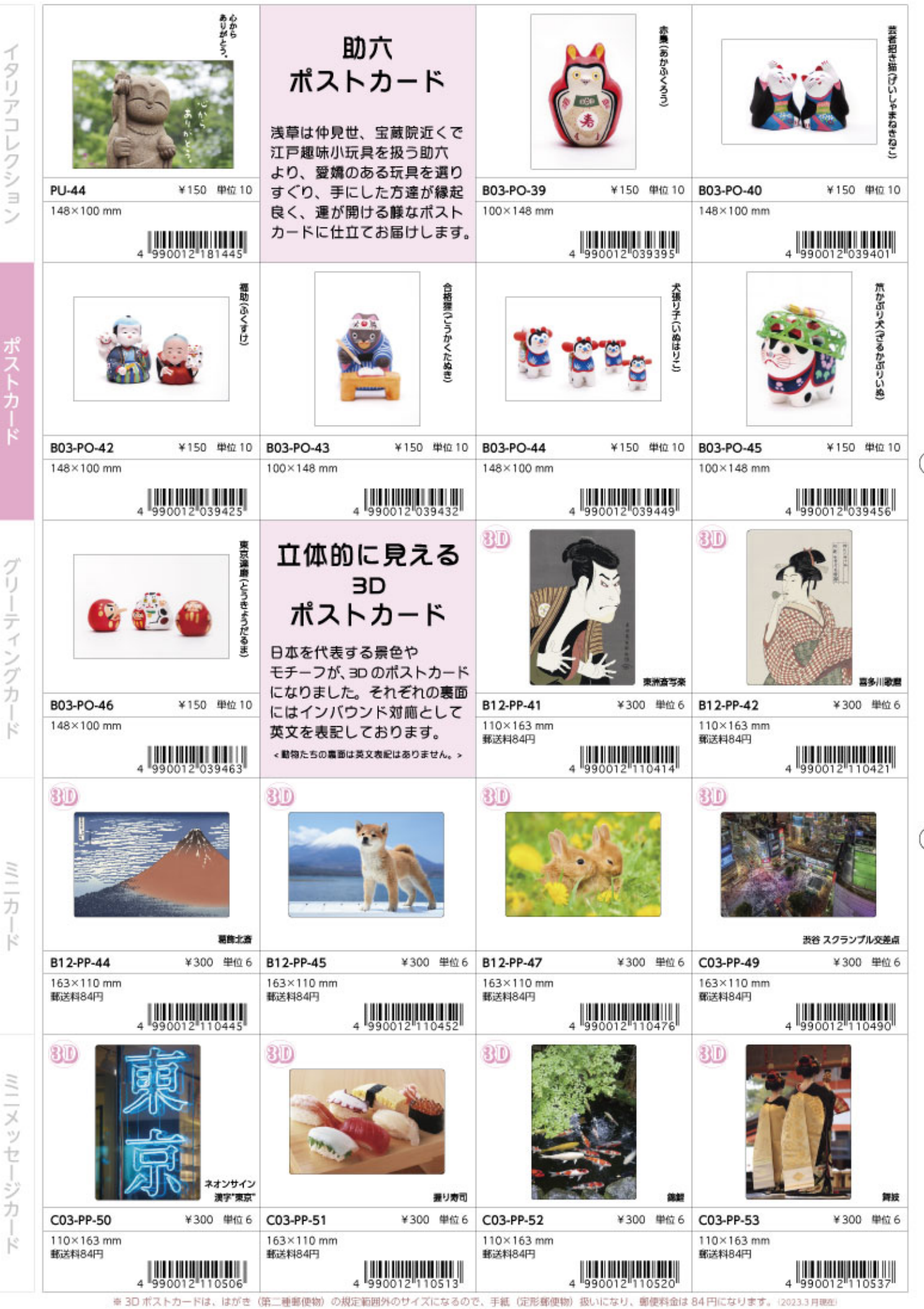

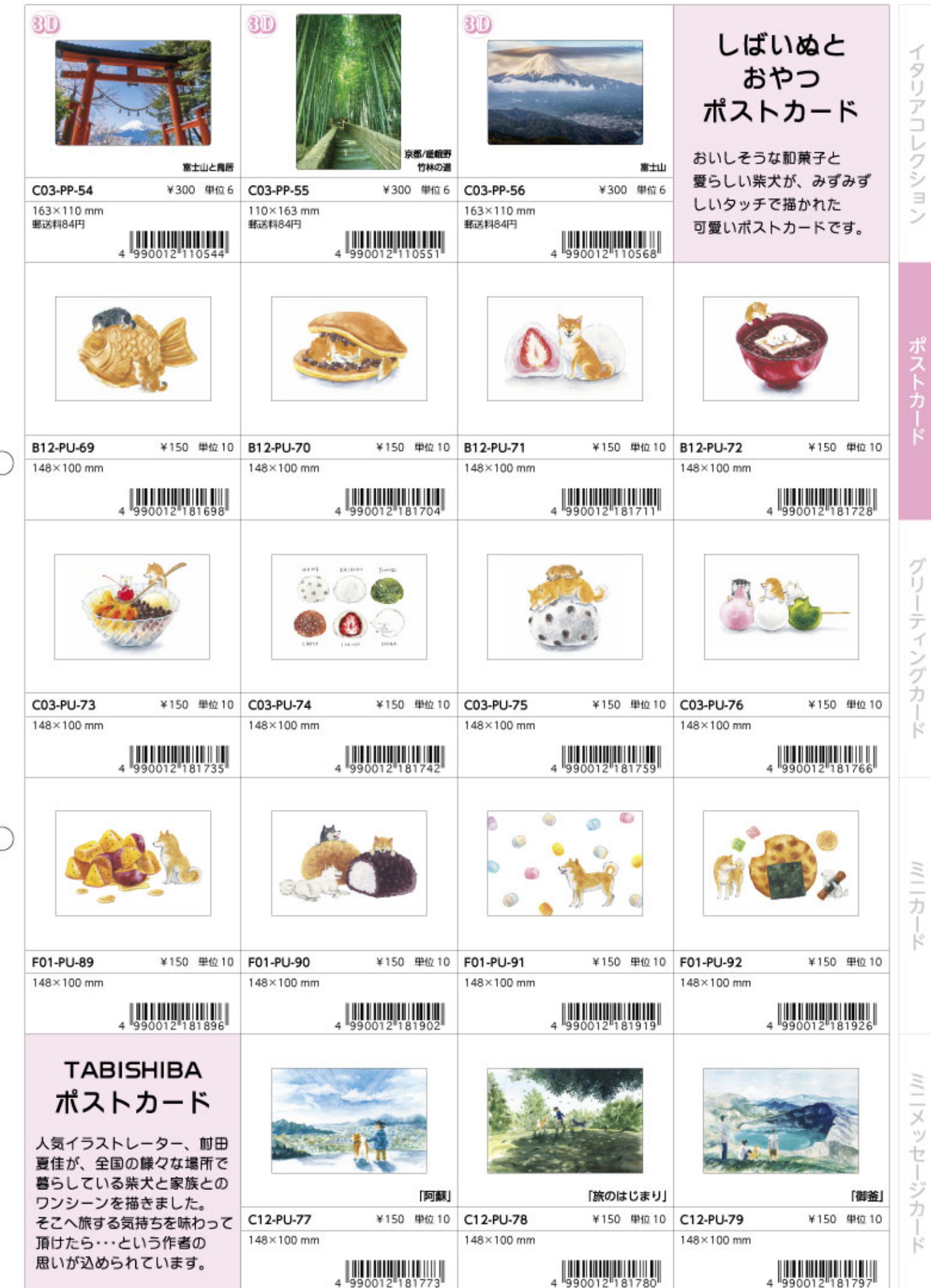

C

C

※3D ポストカードは、はがき(第二種郵便物)の規定範囲外のサイズになるので、手紙(定形郵便物)扱いになり、郵便料金は84円になります。(2023.3月現在)

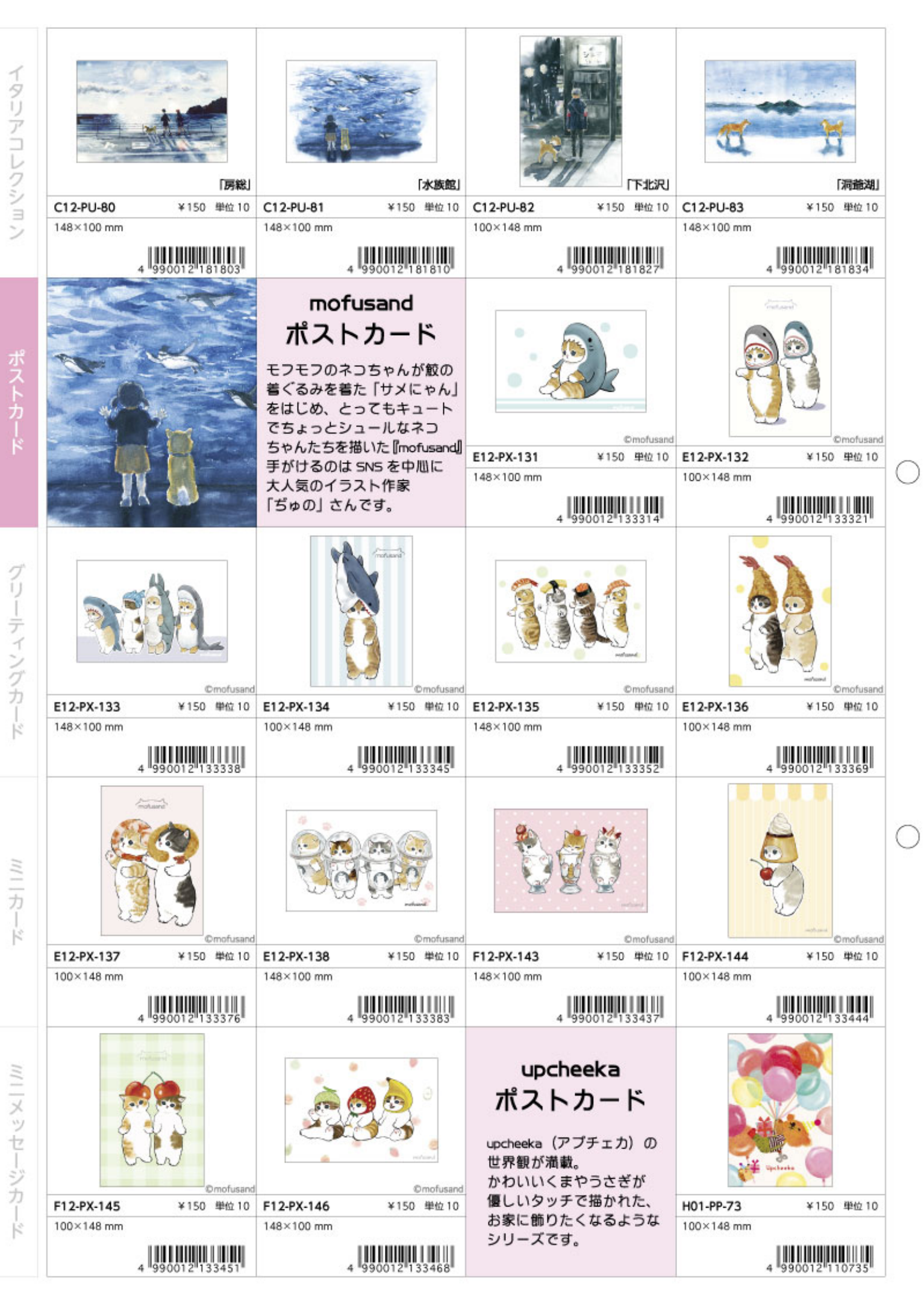

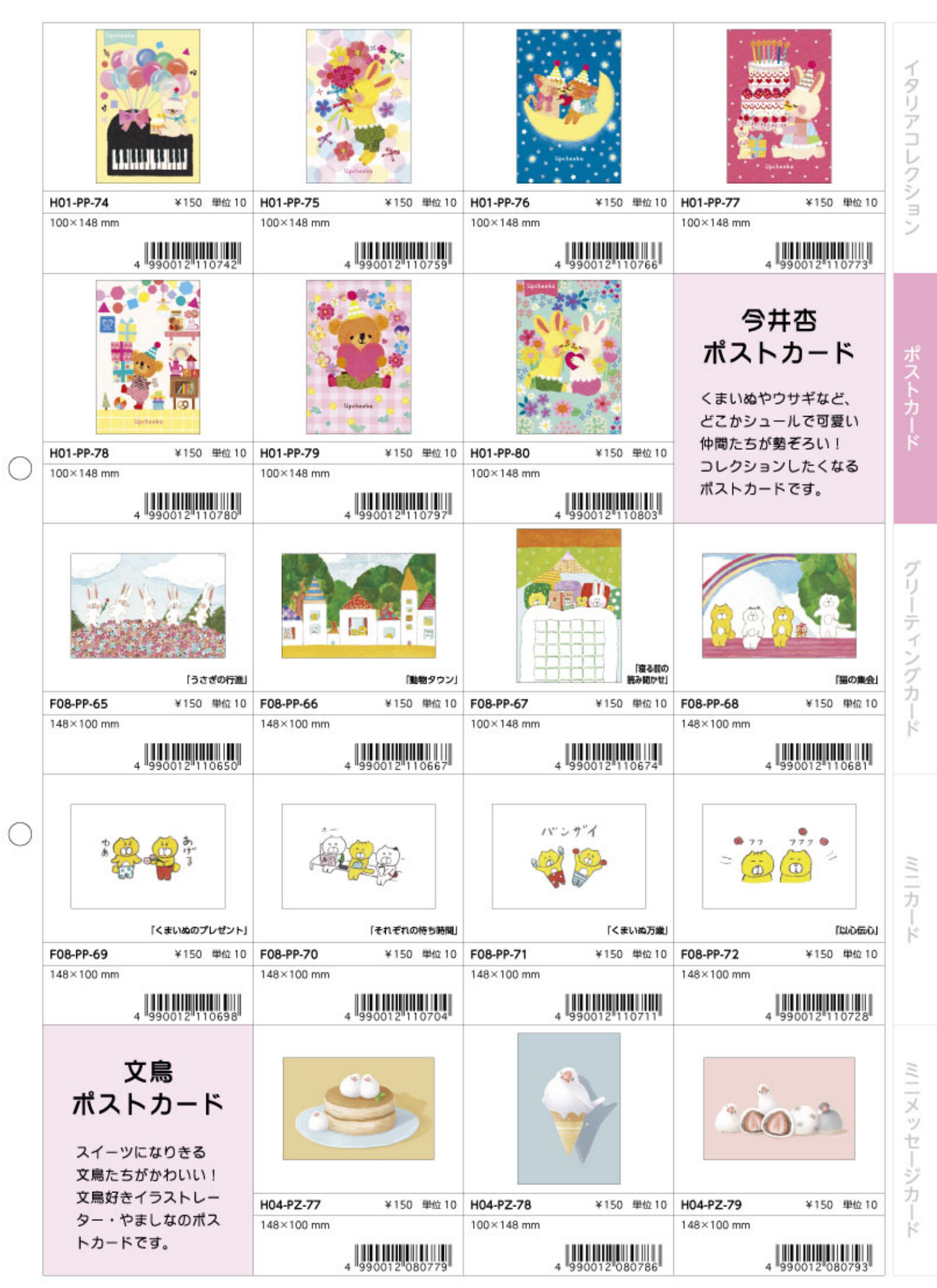

![](_page_15_Picture_0.jpeg)

![](_page_16_Picture_0.jpeg)

![](_page_17_Figure_0.jpeg)

![](_page_18_Picture_0.jpeg)

![](_page_19_Picture_0.jpeg)

![](_page_20_Picture_8.jpeg)

C

![](_page_21_Picture_0.jpeg)

![](_page_22_Figure_0.jpeg)

![](_page_23_Picture_10.jpeg)

R

![](_page_24_Picture_1.jpeg)

![](_page_25_Figure_0.jpeg)

![](_page_26_Figure_0.jpeg)

![](_page_27_Picture_0.jpeg)

![](_page_28_Picture_0.jpeg)

![](_page_29_Picture_1.jpeg)

Ź

 $\equiv$ 

カ

ミカ

ミニメッセー

ジカ

K

![](_page_30_Picture_1.jpeg)

![](_page_31_Picture_1.jpeg)

イタリアコレクシ

 $\equiv$ 

ポストカ

 $\overline{t}$ 

ミニメッセー

R

![](_page_32_Picture_1.jpeg)

![](_page_33_Picture_1.jpeg)

![](_page_34_Figure_0.jpeg)

![](_page_35_Picture_1.jpeg)

![](_page_36_Figure_1.jpeg)

![](_page_37_Picture_0.jpeg)

![](_page_38_Figure_1.jpeg)

![](_page_39_Figure_0.jpeg)

![](_page_40_Picture_0.jpeg)

ニカード

ミニメッセージカード

イタリアコレクション

### 什器 紹介 Display

![](_page_41_Figure_1.jpeg)

シリーズを什器でまとめて 並べてみては いかがでしょうか。 シリーズの世界観が出て、 売り場でも目を引きます。

![](_page_41_Picture_3.jpeg)

W450 4段紙什器

什器サイズ:幅450mm ×奥行210mm ×高さ210mm 組立式、素材:紙

※詳しくは担当営業までお問い合わせ下さい。

![](_page_41_Picture_7.jpeg)

【本社】〒114-0001 東京都北区東十条3-4-3 TEL:03-3914-0580 FAX:03-3914-0334

【物流】〒339-0021 埼玉県さいたま市岩槻区末田2377-6 TEL:048-798-8750 FAX:048-798-8766

![](_page_41_Picture_10.jpeg)

★カタログ掲載の商品は、仕様、デザインに一部変更がある場合がございますので、予めご了承下さい。 ★カタログ掲載の商品の色は、印刷の関係上、実物と多少異なる場合もございます。 ★写真の縮小率は同一ではございません。 ★商品の表示価格は、本体価格となります。

![](_page_41_Picture_56.jpeg)